Criteris de correcció

Dibuix tècnic

**SÈRIE 2** 

**S2.1A** 

 $\frac{8}{1}$ 

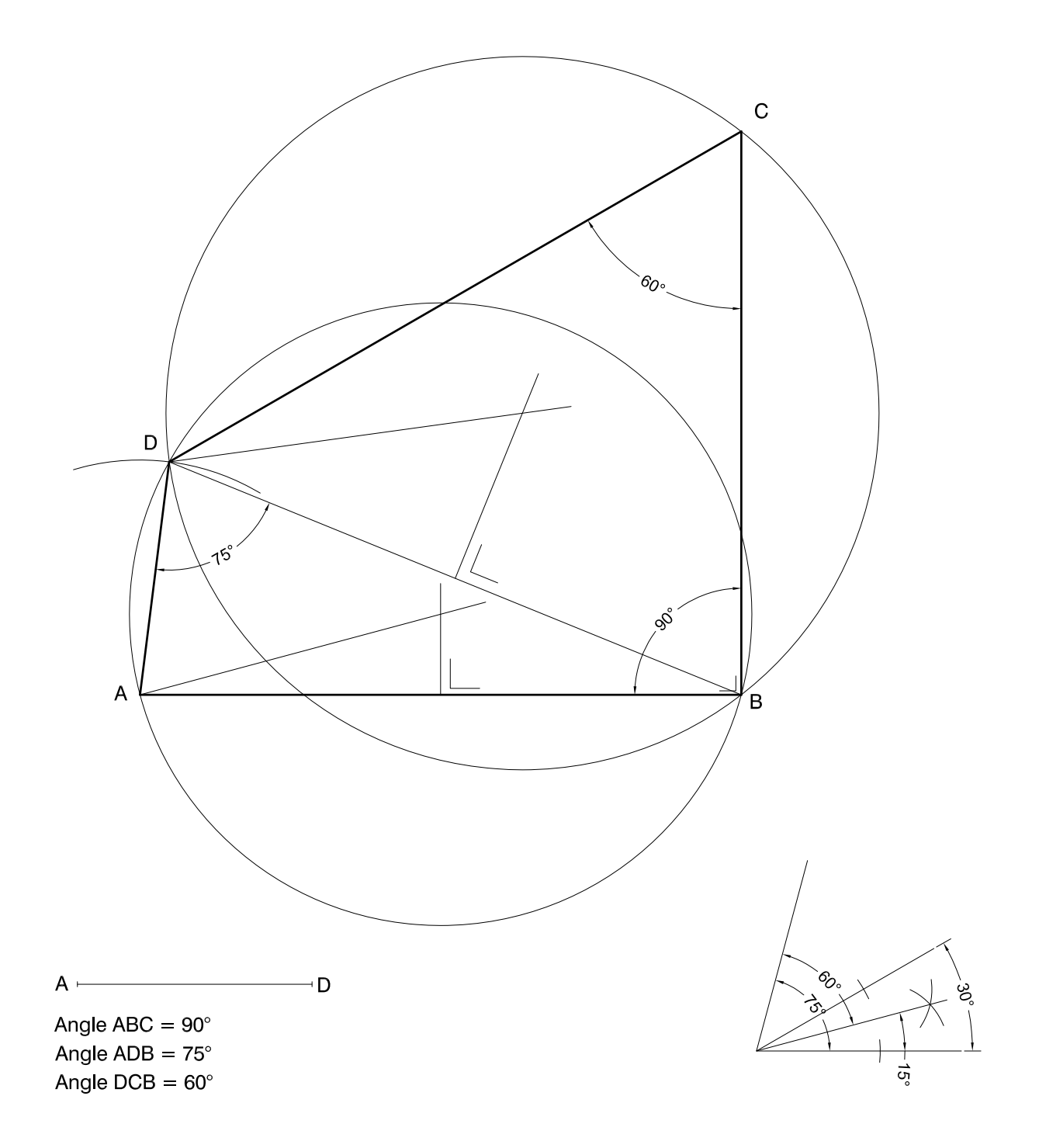

**Criteris de correcció Dibuix tècnic**

**S2.1B** 

 $\frac{8}{1}$ 

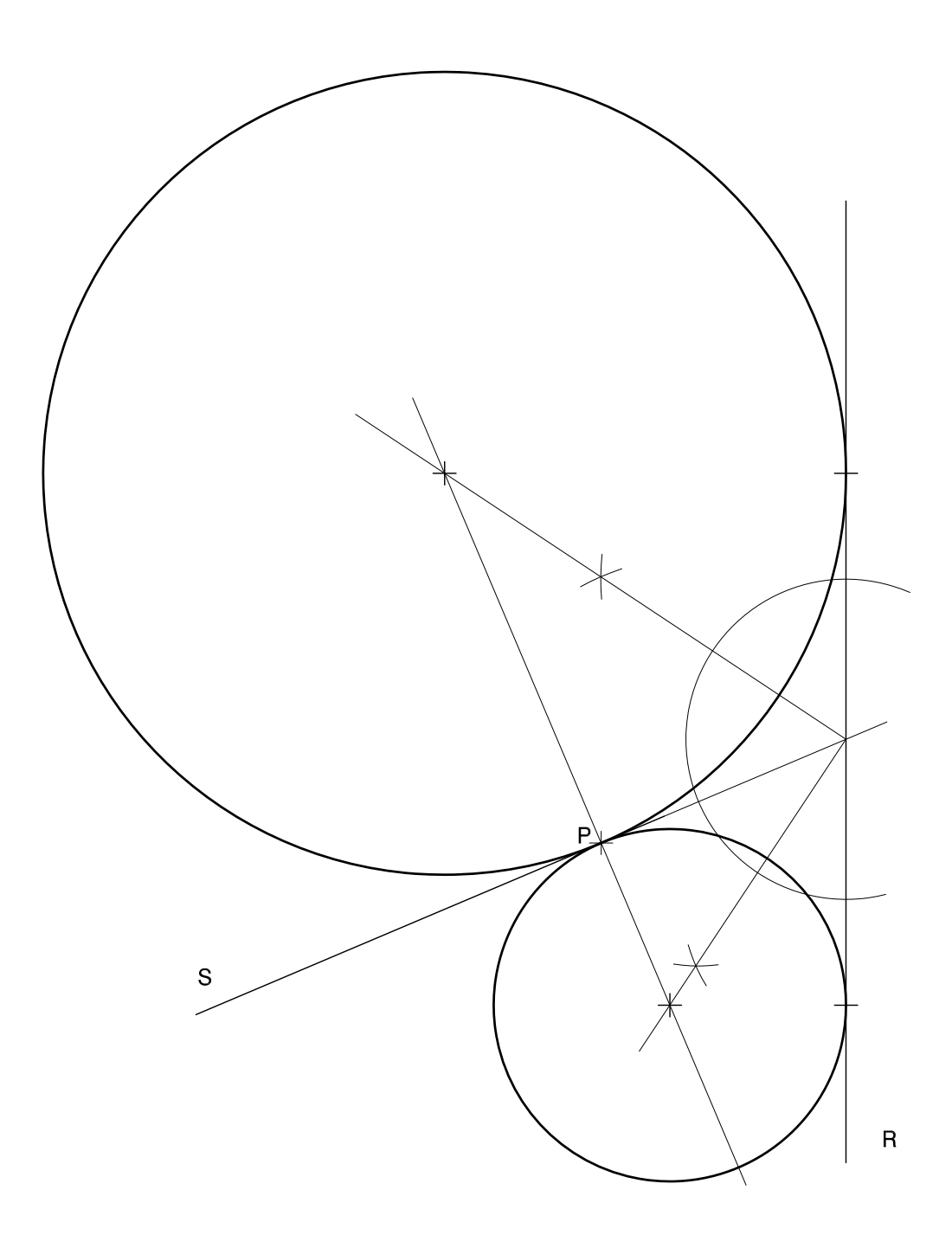

**Criteris de correcció** 

**PAU 2015** 

**Dibuix tècnic**

**S2.2A** 

 $\frac{\infty}{1}$ 

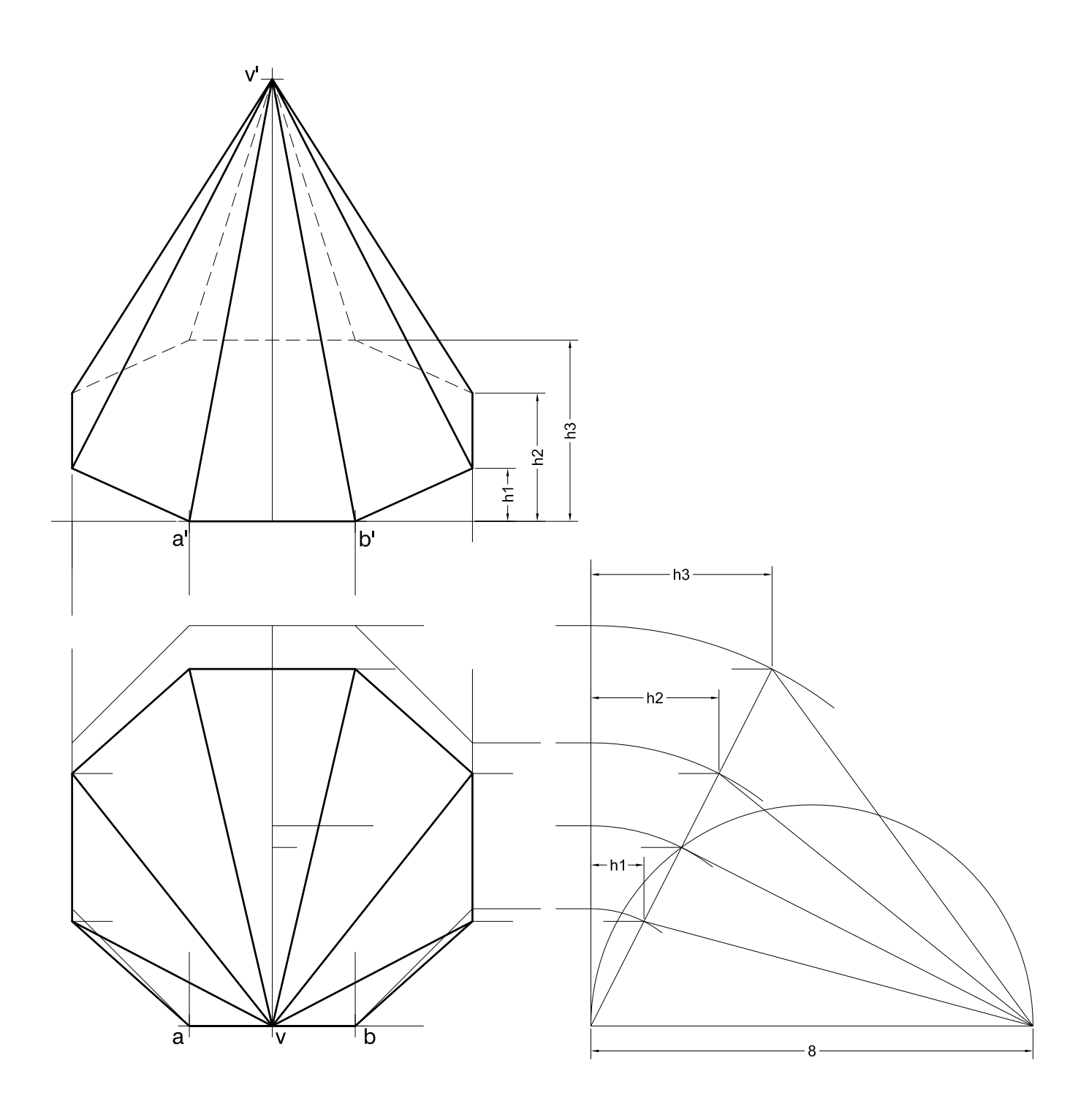

**Criteris de correcció** 

**PAU 2015** 

S2.2B

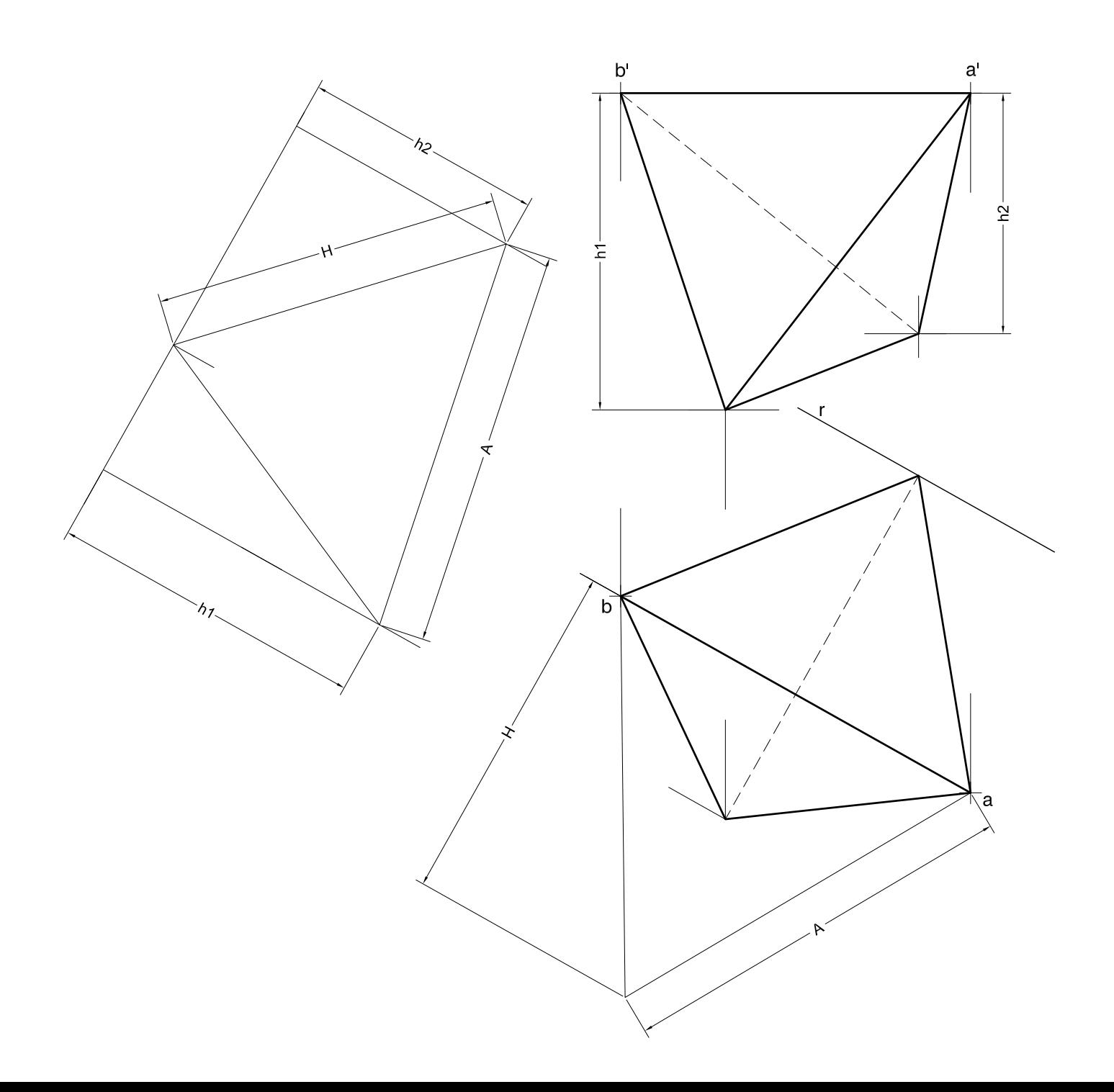

**Criteris de correcció** 

**PAU 2015** 

**S2.3A** 

 $\frac{\infty}{\infty}$ 

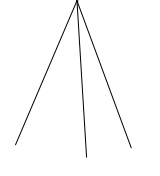

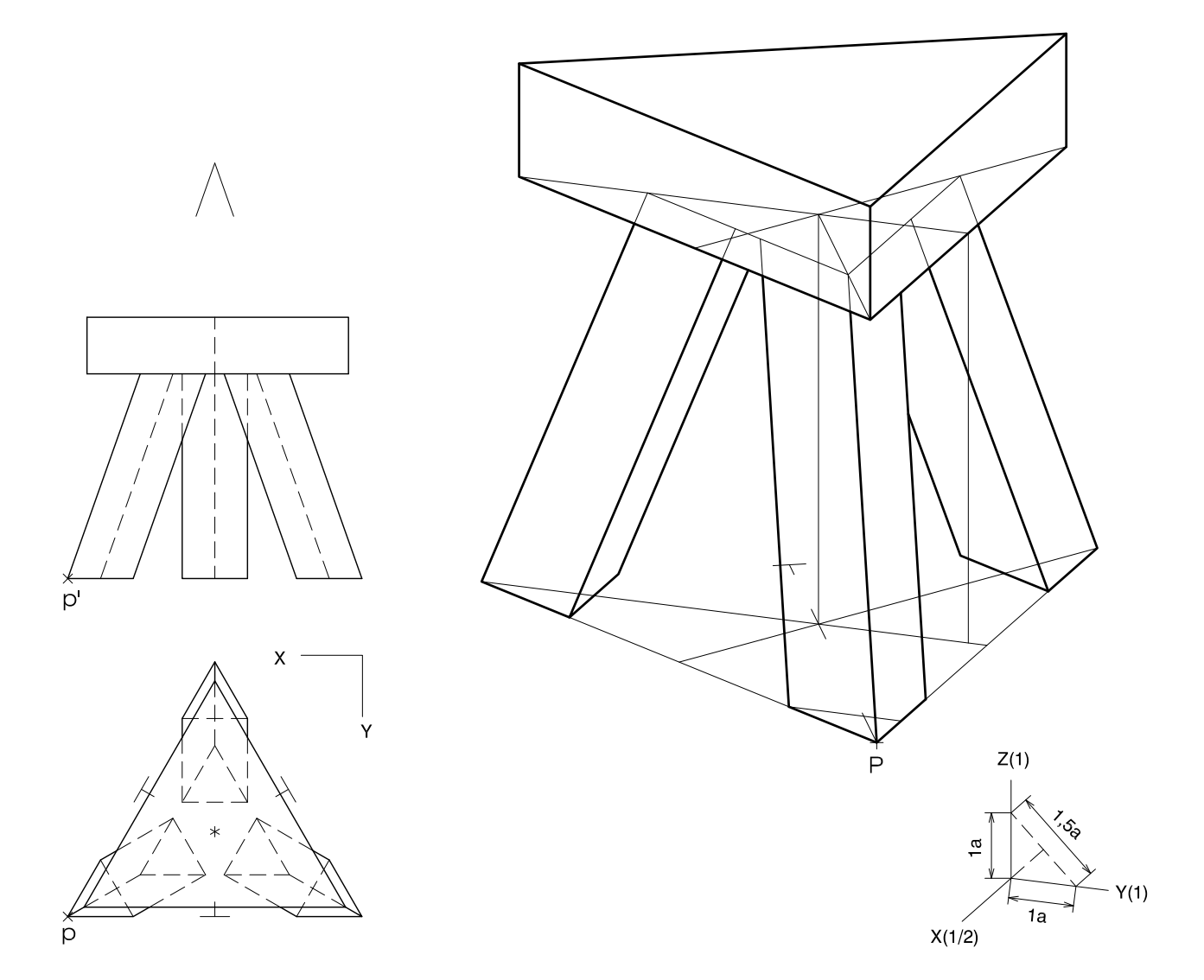

**Criteris de correcció** 

**Dibuix tècnic**

## S2.3B

 $\frac{\infty}{1}$ 

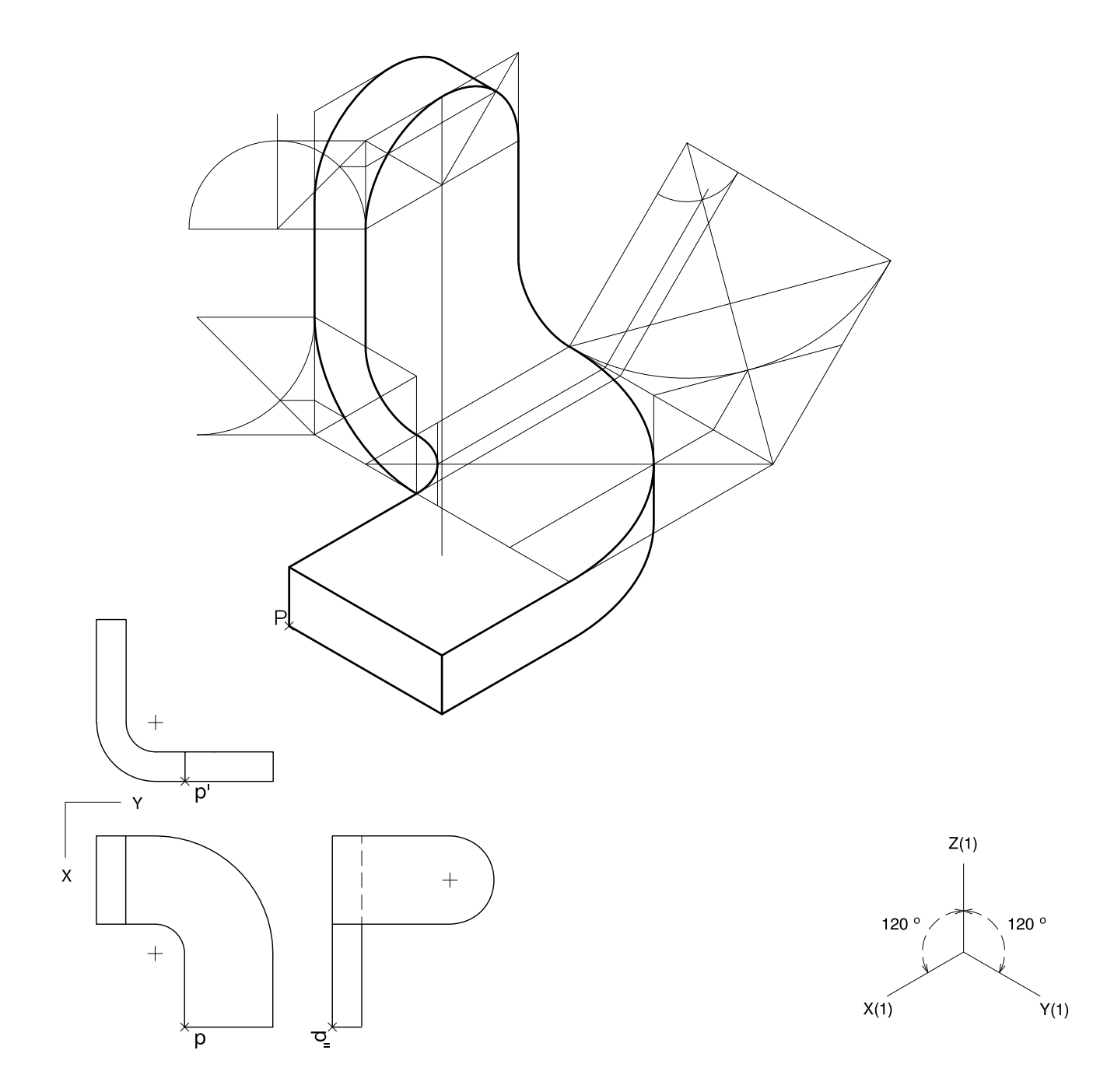

## Criteris de correcció

SÈRIE 4

**S4.1A** 

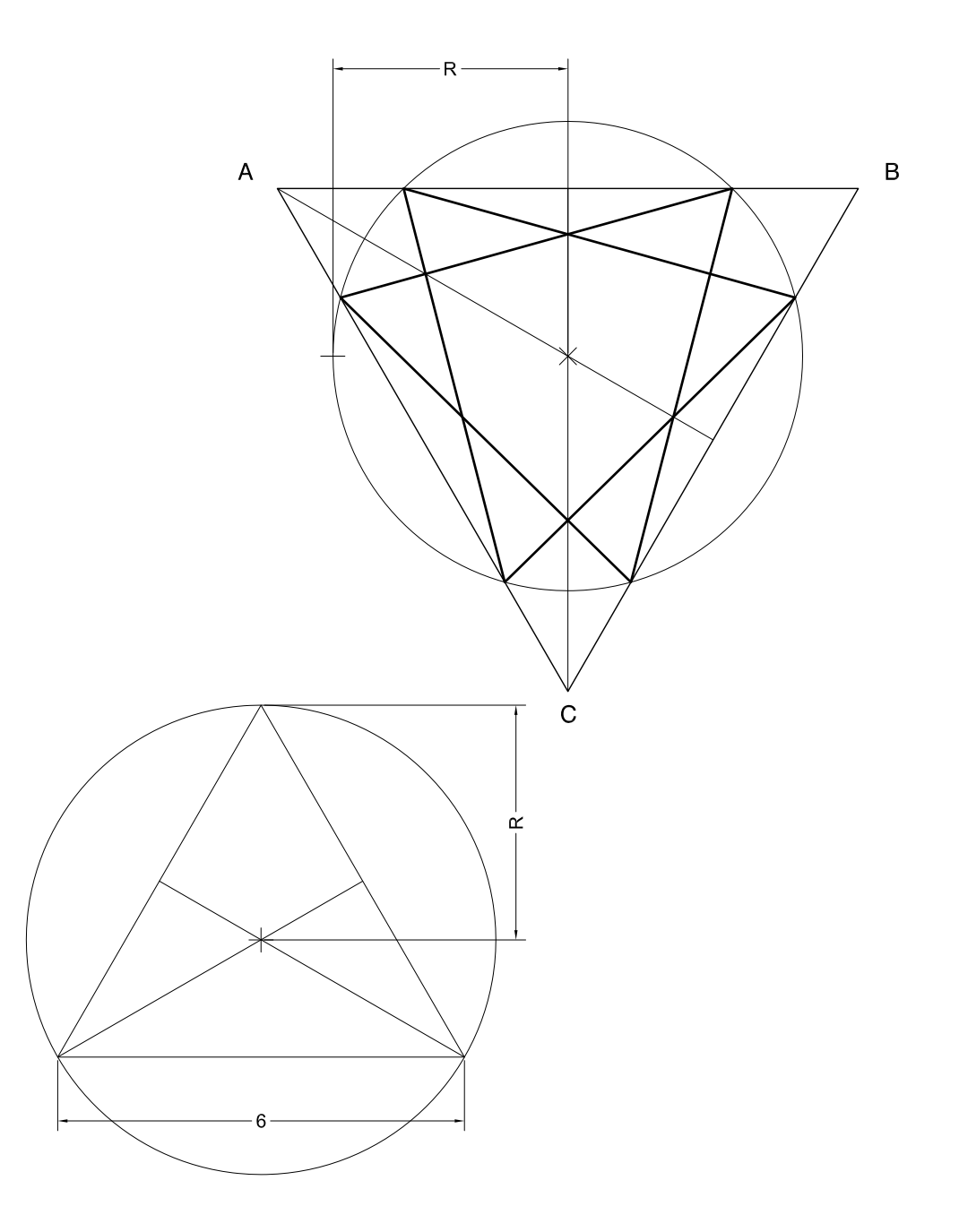

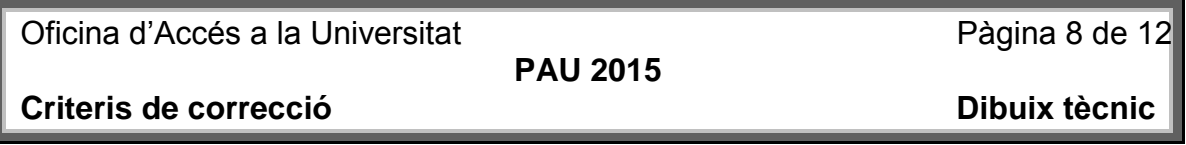

**S4.1B** 

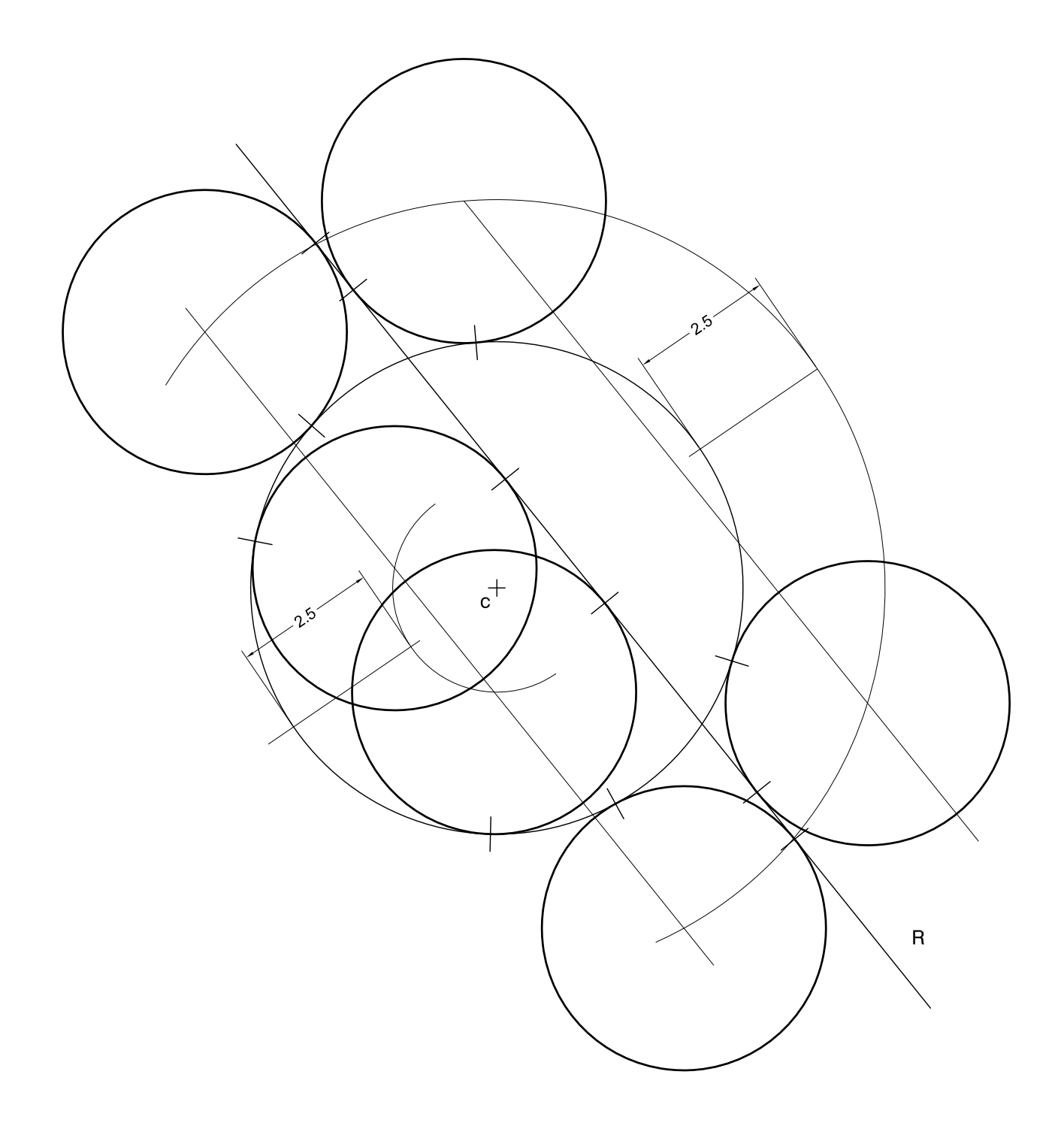

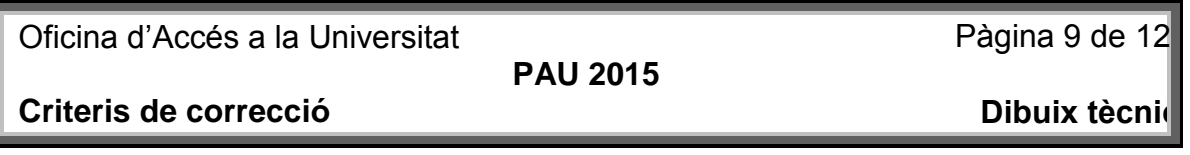

**S4 2A** 

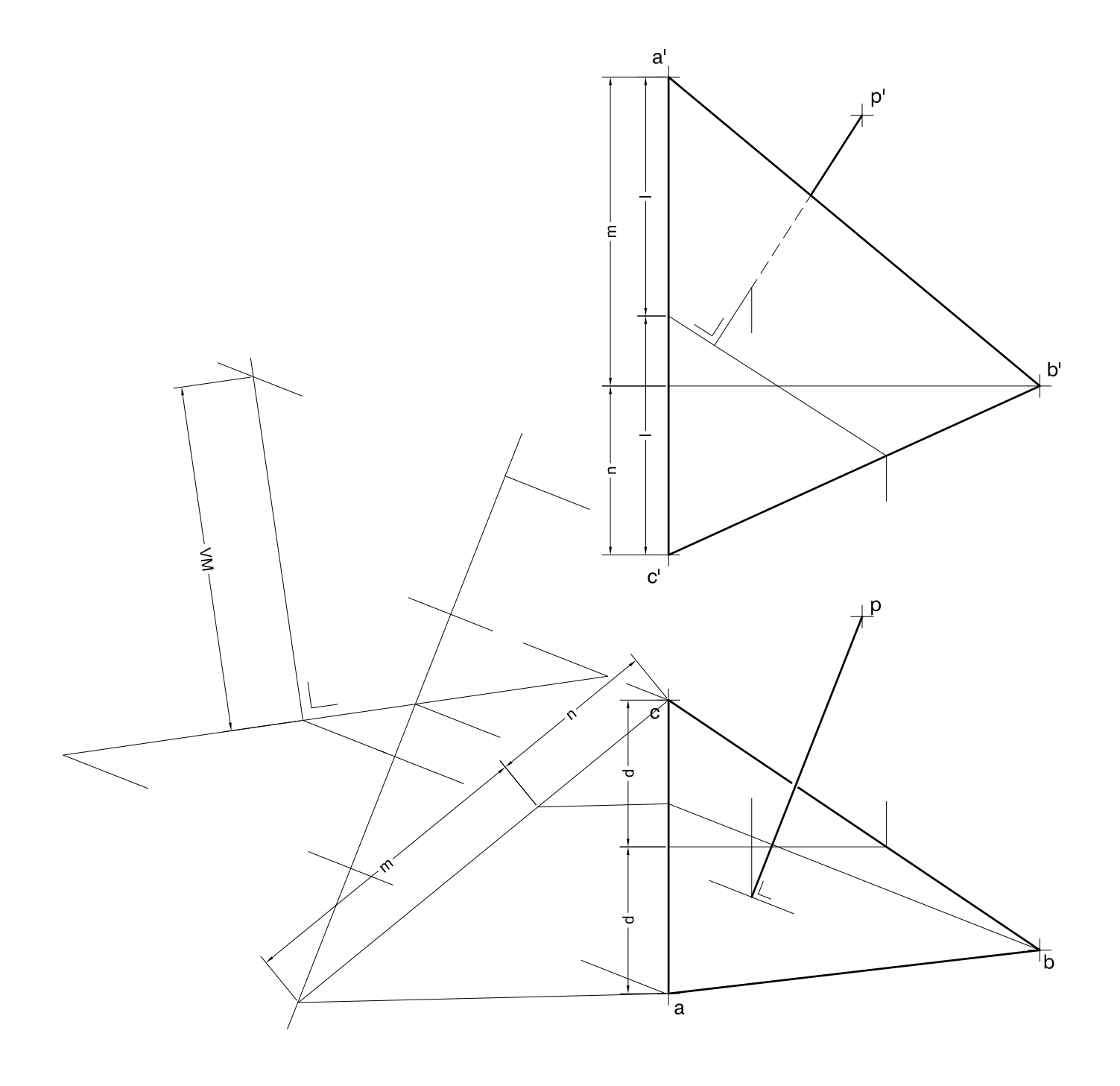

**S4.2B** 

 $\frac{\infty}{1}$ 

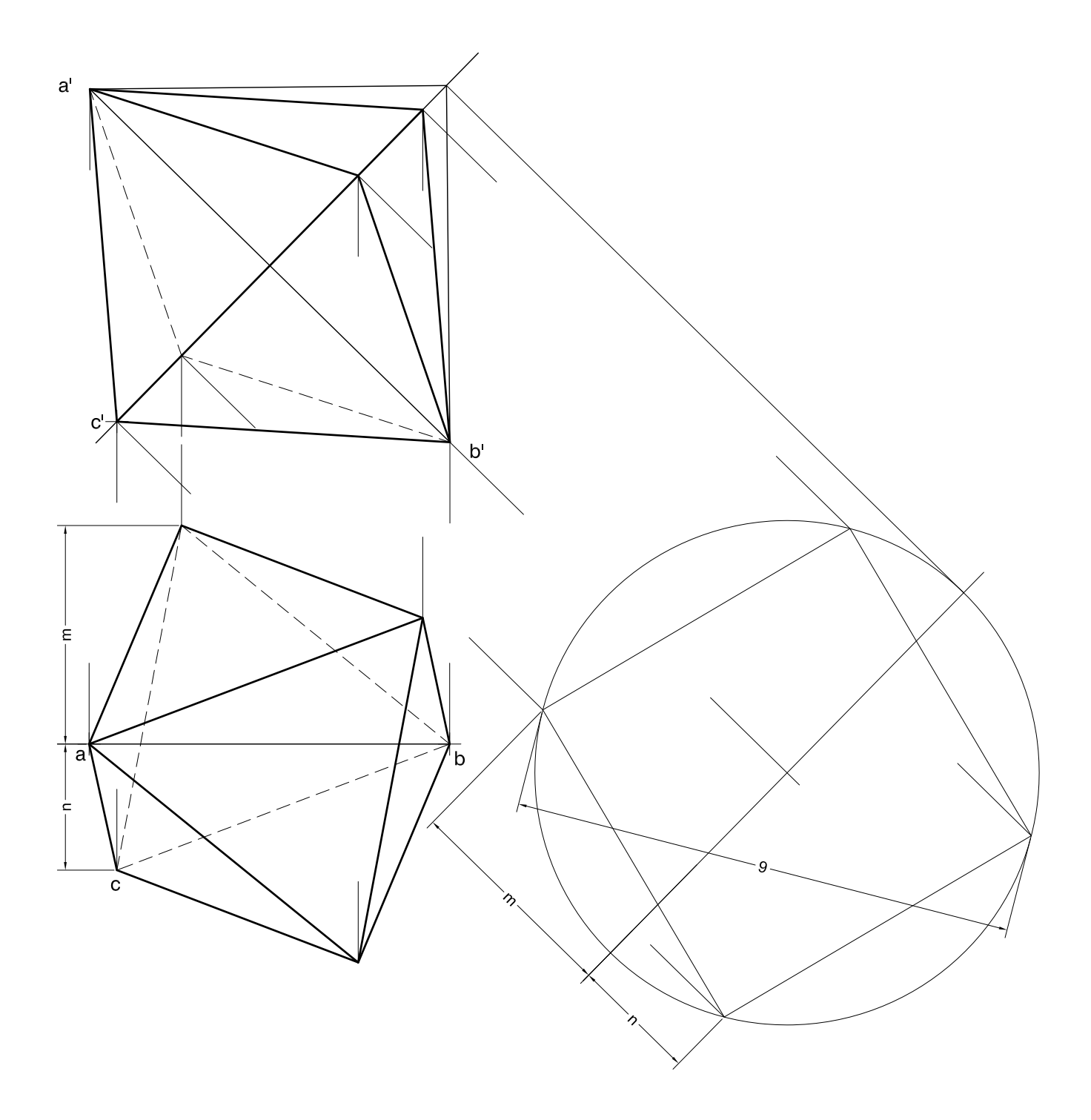

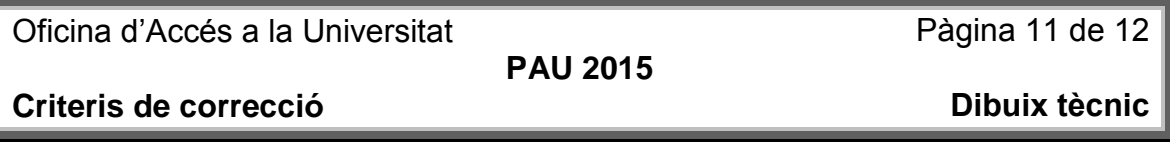

**S4.3A** 

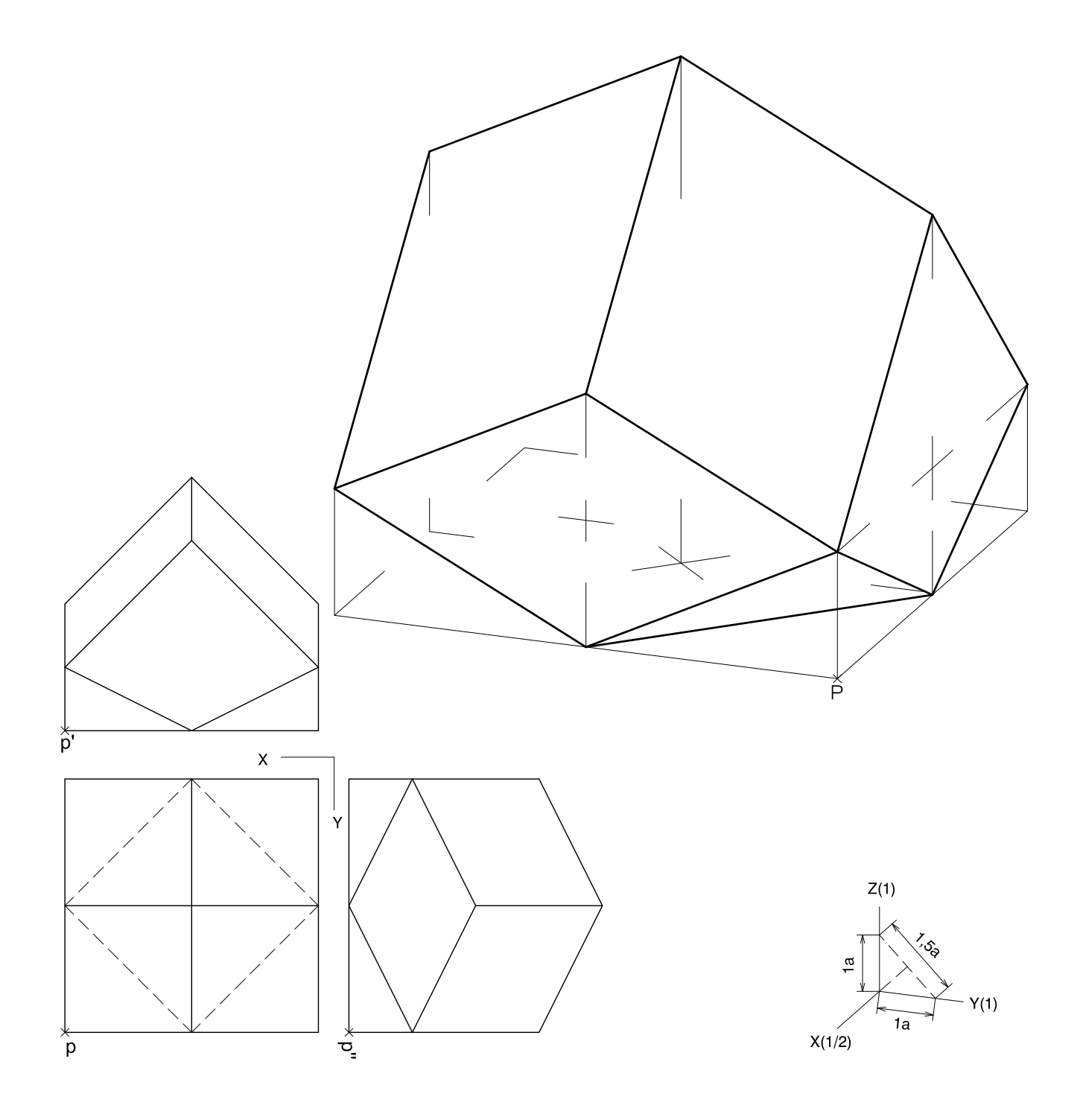

**S4.3B** 

 $\frac{8}{1}$ 

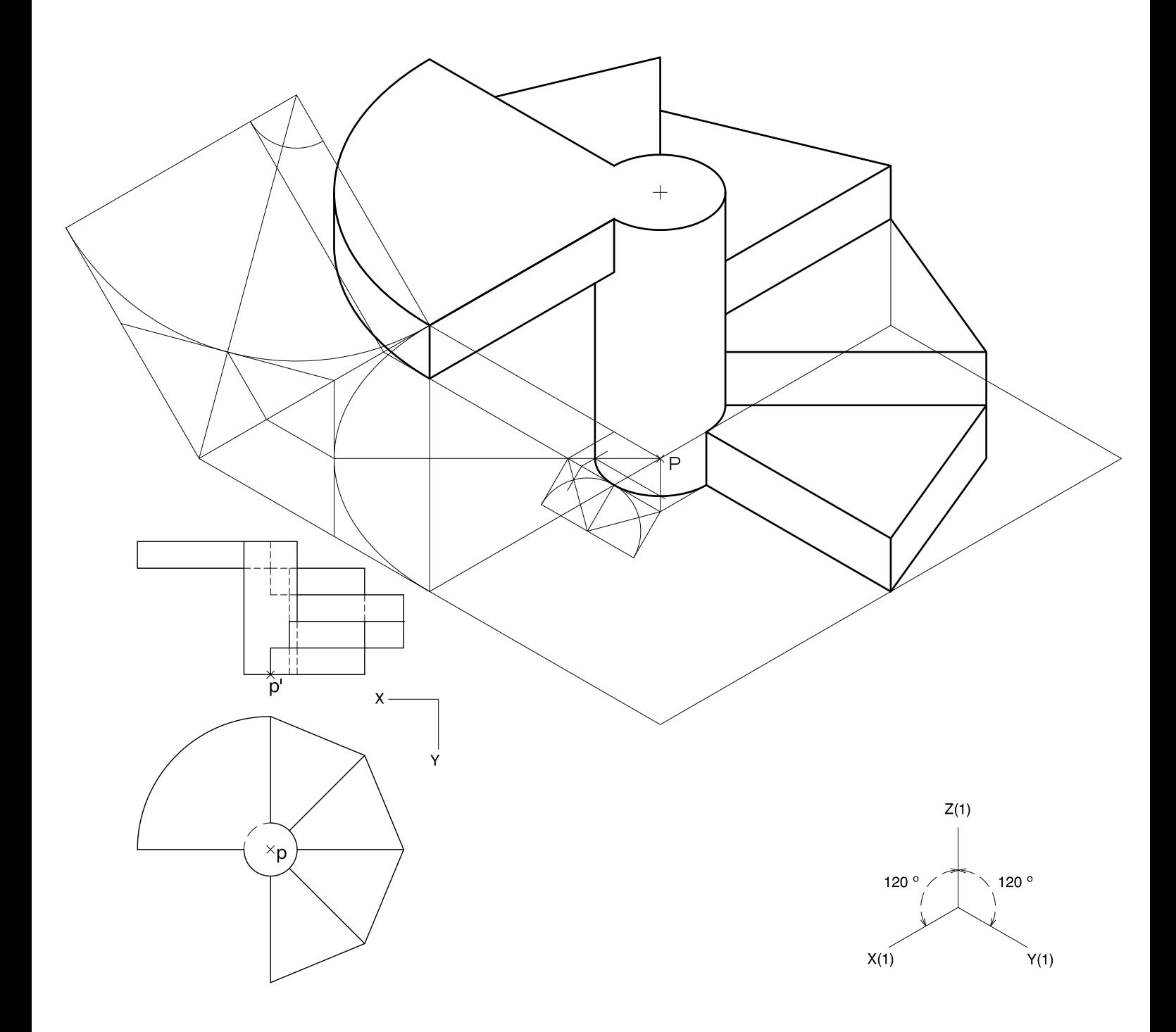